# **Die Struktur des IServ-LDAP**

Die Base-DN kann über

**cat** /var/lib/iserv/server-openldap/ldapdn

ermittelt werden. Wenn der IServ über die Domain <https://www.schule.tld>erreichbar wäre, würde die Base-DN lauten:

**dc=schule, dc=tld**

Bei den Attributen sind nur solche gelistet, die sich bei einem Import sinnvoll verwenden lassen.

#### **Benutzerkontext**

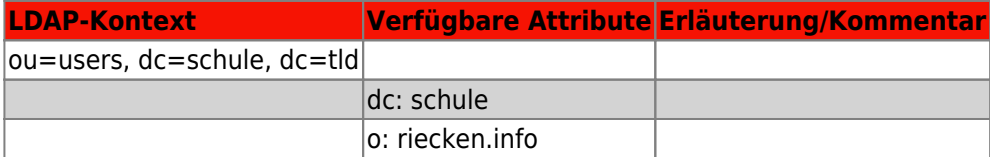

#### **Benutzerobjekt**

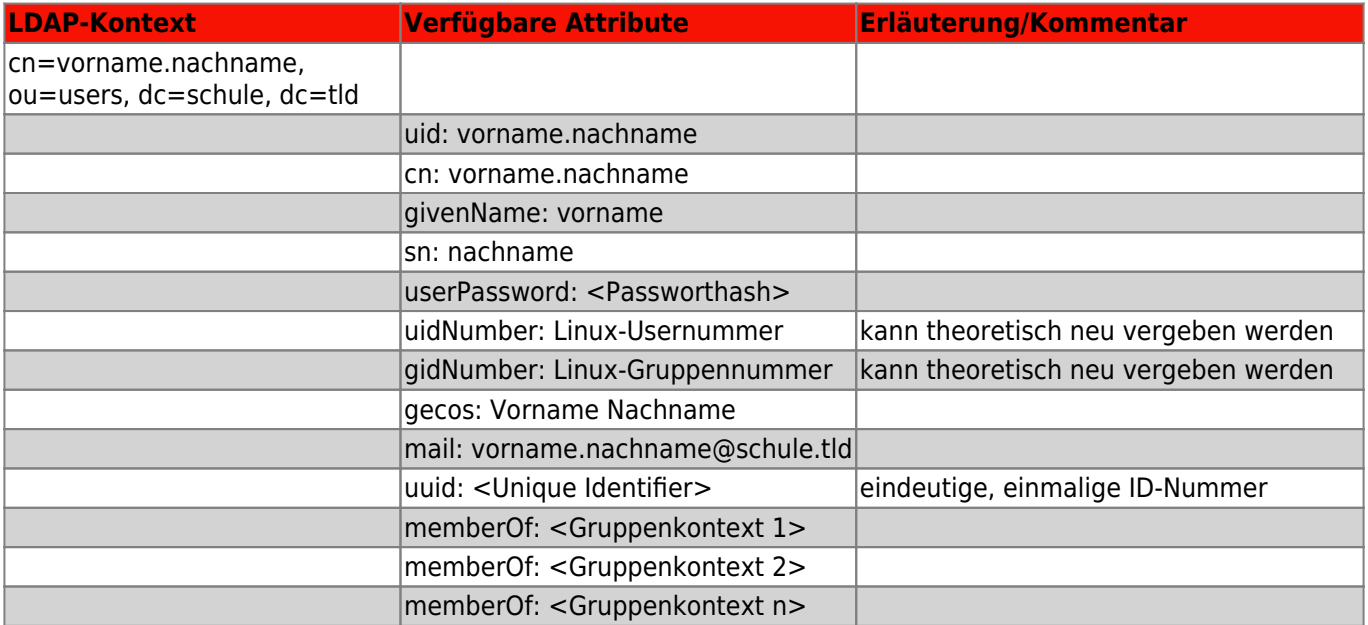

## **Gruppenkontext**

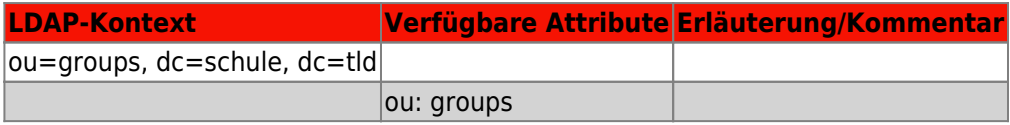

## **Gruppenobjekt**

**LDAP-Kontext Verfügbare Attribute Erläuterung/Kommentar**

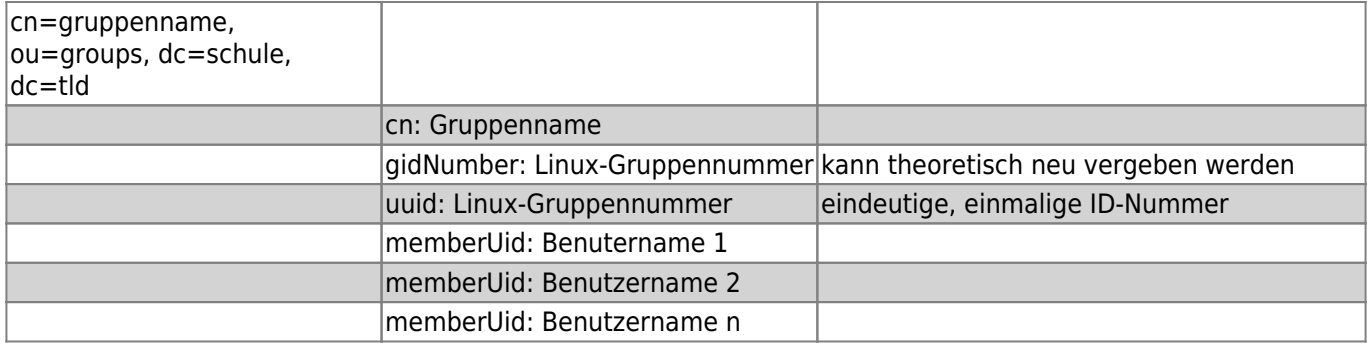

From:

<https://wiki.mzclp.de/>- **Fortbildungswiki des Medienzentrums Cloppenburg**

Permanent link: **<https://wiki.mzclp.de/doku.php?id=anleitung:iservslapcat&rev=1623494764>**

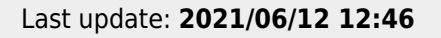

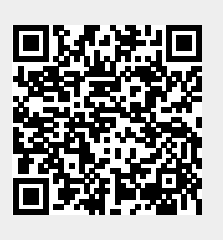